$<<$   $CorelDRAW 11$ 

<< CorelDRAW 11 >>

, tushu007.com

13 ISBN 9787562431213

10 ISBN 7562431213

出版时间:2004-5

页数:308

PDF

更多资源请访问:http://www.tushu007.com

## CorelDRAW 11

 $13$ 

CorelDRAW

 $(\text{cchr})$ 

dext(.jpg). wmf)

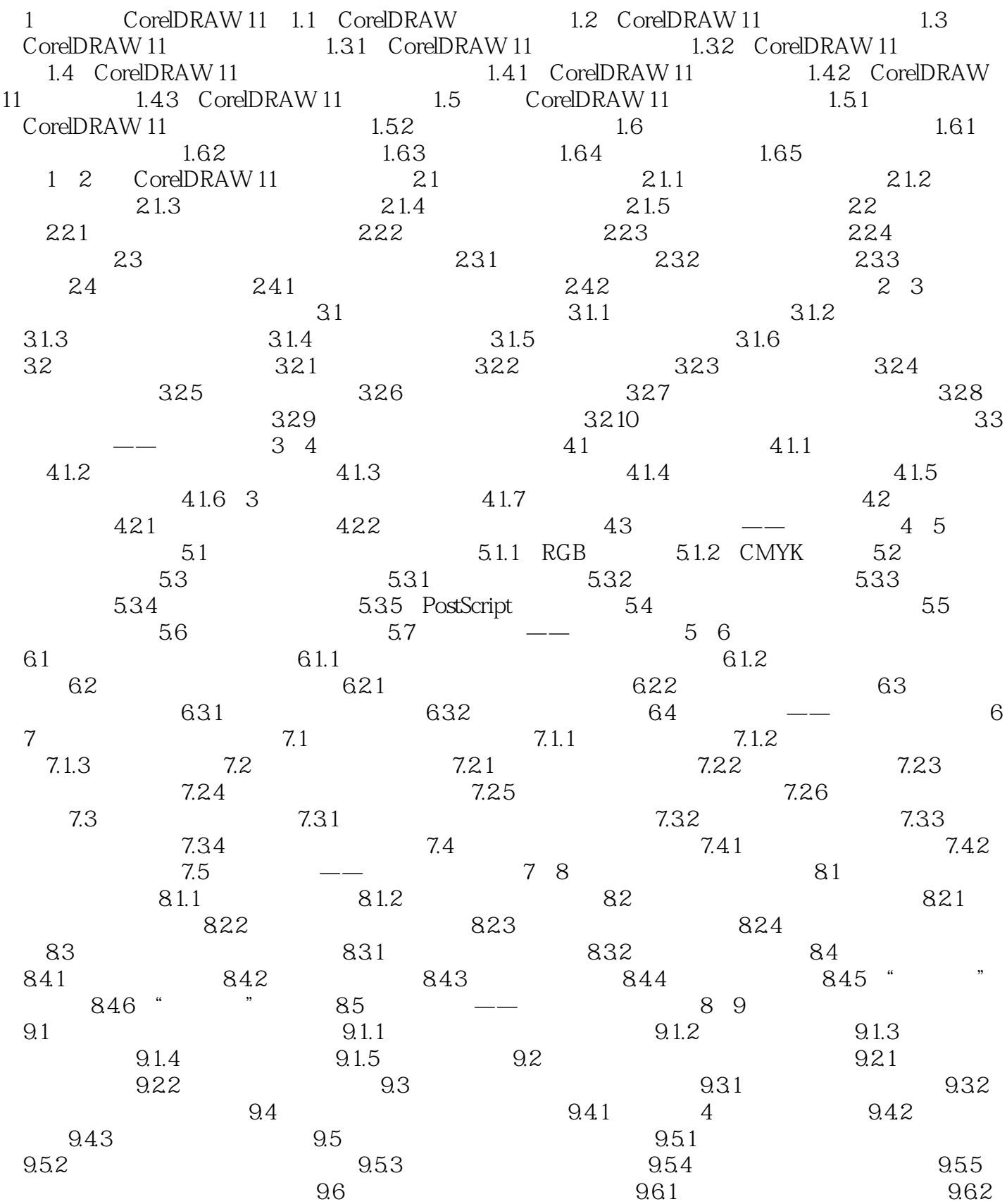

## , tushu007.com

<<中文版CorelDRAW 11平面图形设�>

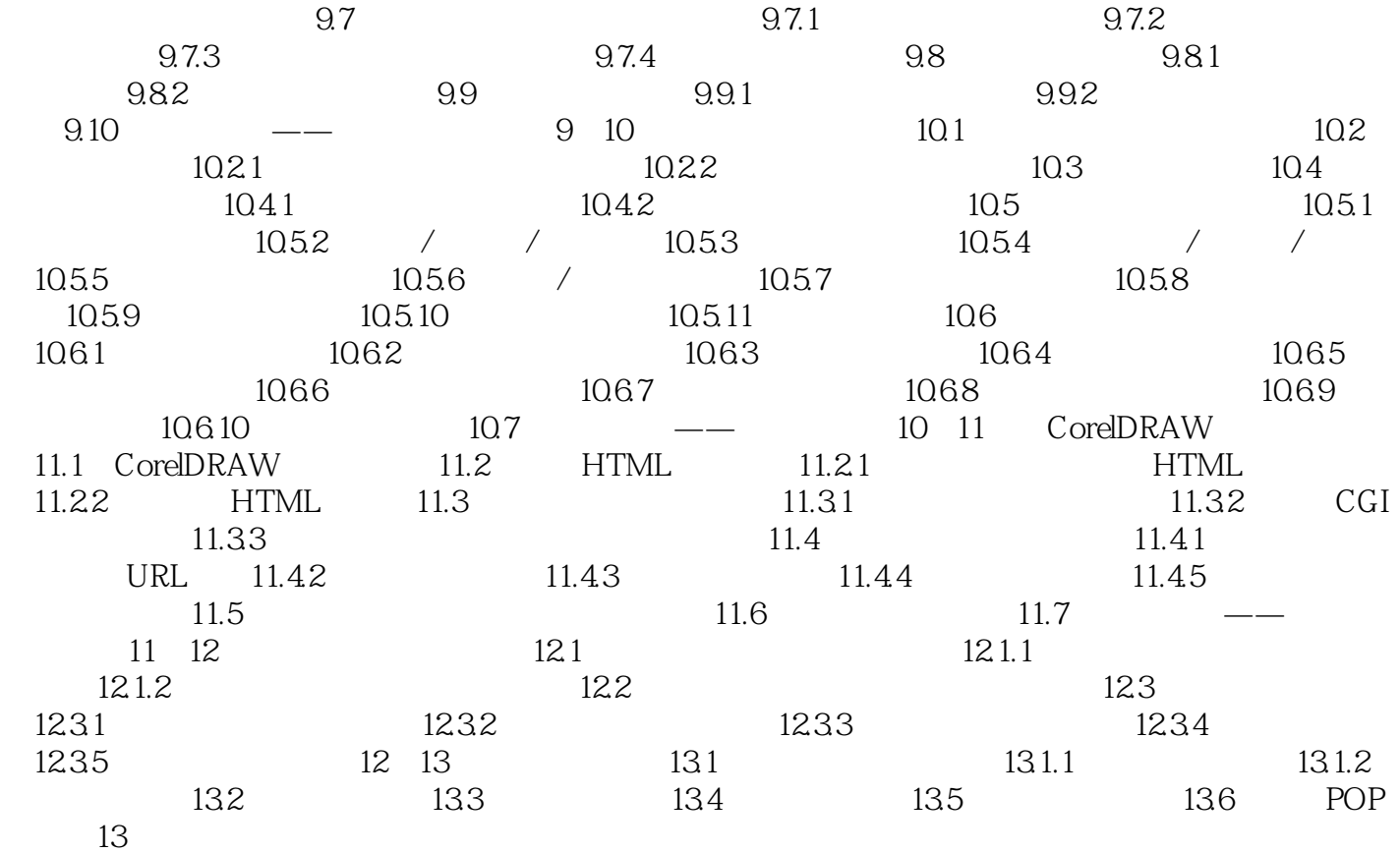

<< CorelDRAW 11

本站所提供下载的PDF图书仅提供预览和简介,请支持正版图书。

更多资源请访问:http://www.tushu007.com